Josephinum Research Wieselburg

Eine Einrichtung mit eigener Rechtspersönlichkeitan der HBLFA Francisco Josephinum

## Präsentation

### Kurzbericht OGC-API Einbindung in TerraZo

Andreas Tauböck, MSc

Josephinum Research

Wieselburg, 07. Dezember 2021

# TerraZo Big Picture

- Zentrales Service zur Berechnung verschiedener Schlagkarten für die Landwirtschaft
	- Web Interface
	- Service Schnittstelle als parametrierbare API
	- Einbindung in GIS-ELA Android Application

## Web Interface

#### • Live Demo (https://terrazo.josephinum.at)

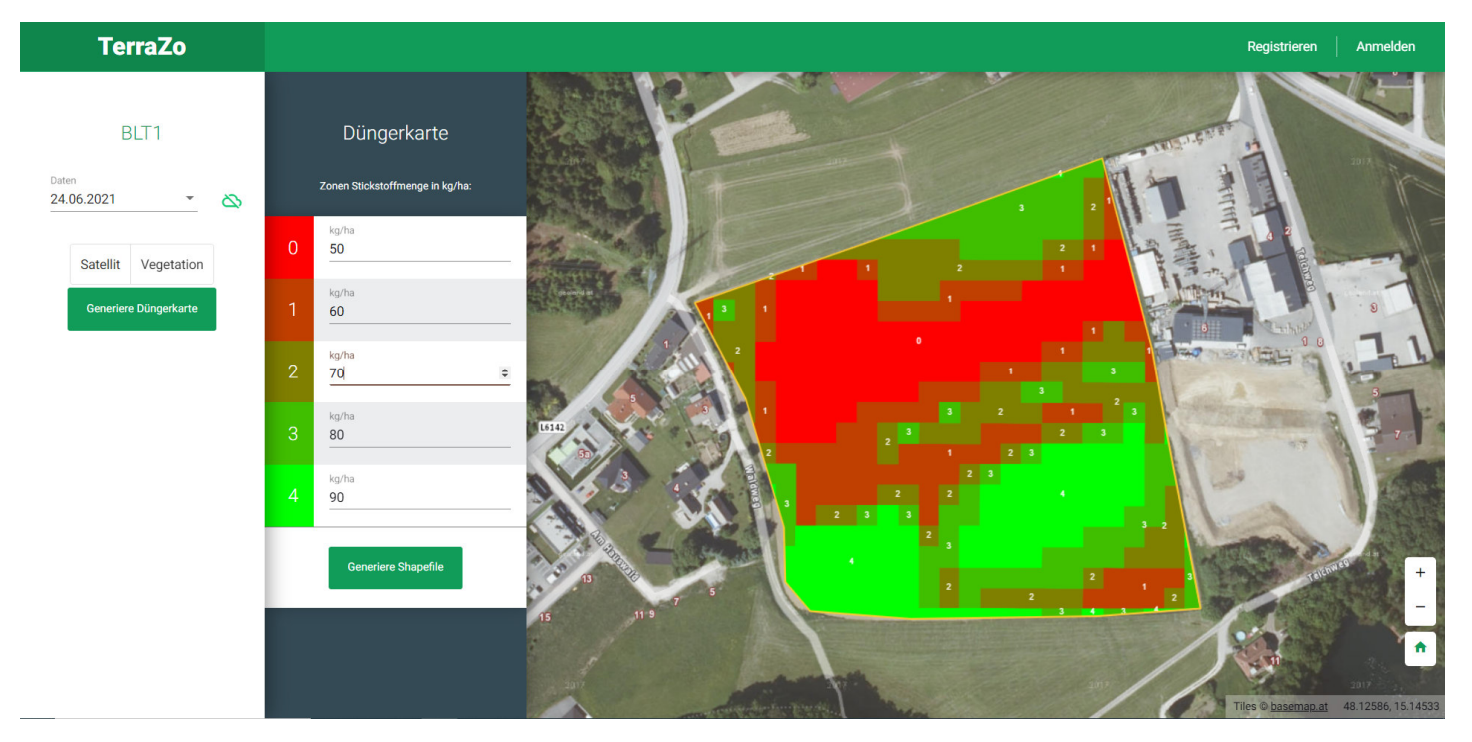

# Bisherige Einbundung der AMA-Schäge

- Download des AMA-Schlaglayers (1,7 GB pro Jahr)
- Integration in eigene Datenbank (Postgis)
	- Aufbereiten der Daten (Bereinigung der nicht benötigten Spalten, SNAR usw.)
- Abfrage der Polygone lokal
- Und jährlich grüßt das Murmeltier ;-)

• https://gis.lfrz.gv.at/ogcapi009501/ogc/features/collections/ogcap i009501:INVEKOS schlaege aktuell polygon/items?f=applicatio n%2Fgeo%2Bjson&filter=intersects(geom,point(,longitude'\_ ,latitude'))

- https://gis.lfrz.gv.at/
- ogcapi009501
- /ogc/features/collections/
- ogcapi009501:INVEKOS\_schlaege\_aktuell \_polygon/
- items
- ?f=application%2Fgeo%2Bjson
- &filter=intersects(geom,point(,longitude'<br>| latitude()) ,latitude'))
- Base URL
- Pfad zu OGC API-Instanz
- Name der Datensammlung (Table)
- Abfrage der Daten
- Erwarte Antwort als geojson
- Filter: Gib mir Daten aus aus Geometrien für diesen Punkt

- Einbindung im Frontend (direkt auf Webseite) schwierig
	- Zugriff auf andere Domains grundsätzlich verboten durch SOP (Same-<br>… Origin Policy) Origin-Policy)
		- Cross-Origin Resource Sharing (CORS) sollte aktiviert werde n
		- Umleitung mit lokalem Proxy

- Einbindung im Backend (eigene API) realisiert<br>معرضات المصطفوعات المناسبة
	- Wirkt wie ein lokaler Proxy
	- Antwort kann noch angepasst werden
		- Wir sind nur an der Geometrie des Feldes interessiert
		- keine Metadaten wie Kultur, Schlagnummer, usw.
		- Umwandlung von geojson in wkt (well known text)
		- Keine Anpassung im Frontend notwendig

## Never change a running system

- Kann in der Produktivversion verwendet werden
	- Ist die Erreichbarkeit des Servers gesichert?
	- Wie werden Updates eingespielt?
	- Wann und wie werde ich benachrichtigt?

# Ausblick

- Einbindung nicht nur der aktuellen Schläge
	- Der User soll die Möglichkeit haben zwischen den Schlägen verschiedener Jahre zu wählen
- Interessante Layer
	- Einbindung weiterer Layer der OGC-API die bei der Kartenerstellung unterstützen
		- Gewässerschutzbereiche, Bodenbeschaffenheit, Steilheit von Flächen, Grundwasserschutzgebiete
- Anzeige aller Felder bei Feldauswahl
	- Abfrage der sichtbaren Felder mit bounding box (&bbox=long,lat,long,lat)

## Danke für Ihre Aufmerksamkeit!

Andreas Tauböck, MSc

Josephinum Research

andreas.tauboeck@josephinum.at